## **Cancer Filter**

This filter will allow to filter for patients with an active cancer condition and works in the same way as the other filters. Individual diagnosis or groups can be selected and, if needed, combined with other filters.

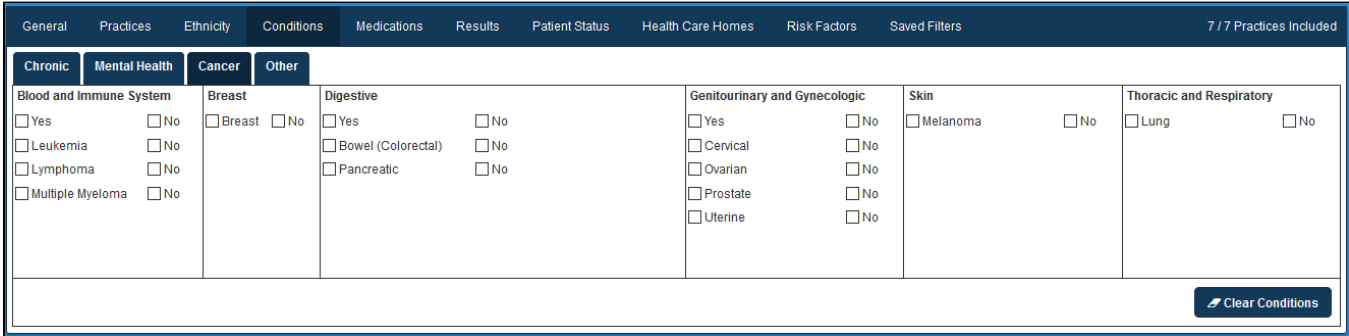

Please check the 'conditions mapping' for your clinical system for full details on which conditions are mapped to the filter options. Diagnosis mapping for cancer can be found here

Best Practice: [BP cancer diagnosis mapping](http://help.pencs.com.au/display/ADM/Conditions+Data+Category+Mappings+BP#ConditionsDataCategoryMappingsBP-cancerBP)

MD3: [MD3 cancer diagnosis mapping](http://help.pencs.com.au/display/ADM/Conditions+Data+Category+Mapping+MD3#ConditionsDataCategoryMappingMD3-cancerMD)

Zedmed: [Zedmed cancer diagnosis mapping](http://help.pencs.com.au/display/ADM/ICPC-2+PLUS+GROUPERS+ZEDMED#ICPC-2PLUSGROUPERSZEDMED-cancerZedmed)